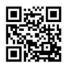

# September at the GFJ Tech Center C

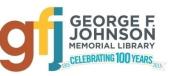

1001 Park Street Endicott, NY 13760 (607) 757-5350 (Main Library) (607) 757-5359 (Tech Center) www.gfjlibrary.org

|                                                                                               |                                                                                                    | www.gtjiiprary.org                                                                              |                                                     |                                                                                                    |                                                          |
|-----------------------------------------------------------------------------------------------|----------------------------------------------------------------------------------------------------|-------------------------------------------------------------------------------------------------|-----------------------------------------------------|----------------------------------------------------------------------------------------------------|----------------------------------------------------------|
| Monday                                                                                        | Tuesday                                                                                                    | Wednesday                                                                                       | Thursday                                            | Friday                                                                                                    | Saturday                                                 |
| <ul> <li>→ Visit our web pa</li> <li>→ Call the library a</li> <li>Choose option #</li> </ul> | to register for classes<br>ge: gfjlibrary.org/tc OR<br>at (607) 757-5350;<br>5 for the Tech Center OR open<br>at (607) 757-5359 | on the back of<br>for more in                                                                   | lass descriptions<br>f this calendar<br>aformation. | Tech Center closed                                                                                               | George F. Johnson<br>Memorial Library<br>closed          |
| George F. Johnson Memorial Library closed Labor Day                                           | 5                                                                                                    | 6<br>Tech Center closed                                                                         | 7<br>Tech Center closed                             | 2:00-4:00 Atomic Training: FREE Online Tech Lessons at Your Own Pace You will need an email account to register. | George F. Johnson Memorial Library Saturday Hours Resume |
| 6:00-8:00<br>Microsoft Word,<br>Part 1—<br>For Beginners                                      | Tech Center closed                                                                                                    | 1:00-3:00<br>Internet 101:<br>Understanding<br>and Searching the<br>Web                         | 14                                                  | 15<br>10:00-1:00<br>Open Hours                                                                                   | Tech Center closed                                       |
| 6:00-8:00<br>Microsoft Word,<br>Part 2                                                        | 5:00-7:00 Customize Your iPhone/iPad: Master Your Settings  Please bring your own iPhone/iPad if you have one.                  | Tech Center closed                                                                              | 21<br>Tech Center closed                            | 22                                                                                                    | 23 Tech Center closed                                    |
| 6:00-8:00<br>Microsoft Word,<br>Part 3                                                        | Tech Center closed                                                                                                    | 3:00-5:00 Android Smartphone and Tablet Basics  Please bring your fully charged Android device. | 28 Tech Center closed                               | 10:00-1:00<br>Open Hours                                                                                         | 1:00-3:00 Facebook Basics An email account is required.  |

## **September** Classes at the GFJ Tech Center!

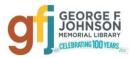

#### **Android Smartphone and Tablet Basics** Wednesday 9/27 from 3:00-5:00

Android is a popular operating system which is used on different mobile devices such as phones and tablets. The
 Android system was created by Google. This workshop will show you how to navigate through the various controls
 and effectively use an Android device. Please bring your fully charged Android device (phone or tablet) with you.

#### Atomic Training: FREE Online Tech Lessons at Your Own Pace Friday, 9/8 from 2:00-4:00

Atomic Training provides short tutorials and over 500 lessons on a wide variety of topics from Word and Excel to
Internet searching, photo editing, Facebook, resume writing, and more! It is free, and easy to access through the GFJ
Library website. An email account is required for registration. A GFJ Library card is required if you choose to
register off-site.

#### **Customize Your iPhone/iPad: Master Your Settings** Tuesday 9/19 from 5:00-7:00

• If you feel you have mastered the basics, move on and learn how to customize your iPad or iPhone. Tips will be offered to help you use some of the best features packed into Apple's iPad and iPhone. Learn how to do more with your iPad and iPhone without spending money on apps or accessories. If you have an iPad or iPhone, please bring it to the workshop.

### Facebook Basics Saturday 9/30 from 1:00-3:00

If you have been hesitant to join the Facebook community, this class will help you set up an account and learn how to
safely connect with your family and friends while protecting your privacy. Some basic computer skills and an email
account are required.

### Internet 101: Understanding and Searching the Web Wednesday 9/13 from 1:00-3:00

• Increase your understanding of the internet and learn some tips and tricks to improve your Internet search skills. Attendees will learn the basics of browsers, how to use a search engine, and the fundamentals of website navigation. Search tips will be offered to help you save time and get the very best results on all your online searches.

### Microsoft Word, Part 1—For Beginners Monday 9/11 from 6:00-8:00

• In this class, we will learn to create, save, open, close, and print documents and familiarize ourselves with the features of Word, including the Ribbon. We will go over some keyboard and text basics, then begin learning how to format text.

#### Microsoft Word, Part 2 Monday 9/18 from 6:00-8:00

• This class begins where Microsoft Word, Part 1 leaves off, continuing to explore text formatting. We will also learn how to change line and paragraph spacing, manipulate margins, and insert images (and more)! If you are a beginner with Word, please make sure you take Part 1 first (above).

### Microsoft Word, Part 3 Monday 9/25 from 6:00-8:00

• In this final section of the Microsoft Word classes, we will look at some of the tabs we haven't addressed in detail yet, such as Design (includes themes, watermarks, and page borders), References (includes footnotes and citations), Mailings (includes envelopes and labels), and Review (includes spelling & grammar, thesaurus, and comments).